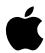

## Welcome to the GeoPort Telecom Adapter Kit

Your GeoPort Telecom Adapter Kit contains the Geoport Telecom Adapter, Apple Telecom software, and the *Apple Telecom User's Guide*.

Before you do anything with your GeoPort Telecom Adapter Kit, note the following:

- Since the Apple Telecom software is already installed on your computer, you do not need to follow the instructions in the *Apple Telecom User's Guide* (in Chapter 2) that tell you how to install the software from disks. Those disks are not included with this kit because the software has already been installed on your computer.
- The telephone cord pictured in Chapter 1 of the guide is included with your computer in a separate packet.

Use the *Apple Telecom User's Guide* to help you set up your GeoPort Telecom Adapter and to help you use the Apple Telecom software. The *Apple Telecom User's Guide* also provides information on how to get the most out of your fax and modem software.

## Software updates

See the following online services for updates to the Apple Telecom software:

eWorld: Computer Center, Apple Customer Center, Apple Software Updates

CompuServe: GO APLSUP, Networking & Communications

America Online: Keyword; ftp: ftp.info.apple.com/Apple.Support.Area/

Apple.Software.Updates

Internet, ftp.info.apple.com: /Apple.Support.Area/Apple.SW.Updates

Internet, ftp.support.apple.com: /pub/Apple SW Updates

Worldwide Web Server: http://www.info.apple.com

## **Product support**

If you have problems installing or using this product, please call the Apple Assistance Center:

U.S. customers: 1-800-SOS-APPL

**Canadian customers:** 800-263-3394